The copy filmed here has been reproduced thanks to tha ganarosity of:

National Library of Canada

The images appearing here are the best quality possible considering the condition and legibility of the original copy and in keeping with the filming contract specifications.

Original copias in printad papar covara ara filmad beginning with the front cover and ending on the last page with a printed or illustrated impression, or the back cover when appropriate. All other original copies are filmed beginning on the first page with a printed or illustrated impression, and ending on the last page with a printed or illustratad imprasaion.

Tha last racordad frama on aach microficha shall contain the symbol  $\rightarrow$  (meaning "CON-TINUED"), or the symbol  $\nabla$  (meaning "END"), whichever applies.

Maps, piates, charts, etc., may be filmed at different reduction ratios. Those too large to be antiraly Includad in ona axposura ara filmad beginning in the upper left hand corner, left to right and top to bottom. as many framas as required. The following diagrams illustrate the mathod:

L'axamplaira filmé fut raproduit grêca à la générçaité da:

Bibiiothéqua nationaia du Canada

Les images suivantes ont été reproduites avec le plus grand soin, compta tanu da la condition at da la nattaté da l'axamplaira filmé, at an conformité avac las cond'tions du contrat da filmage.

Les exemplaires originaux dont la couverture en papiar ast imprlméa sont filmés an commançant par le premier plat et en terminant soit par la darniéra paga qui comporta una amprainta d'Imprassion ou d'illustration, soit par la sacond plat, salon la cas. Tous las autras axamplairas originaux sont filmés en commençant par la pramiéra paga qui comporta una amprainta d'Imprassion ou d'illustration at an terminant par ia dernière page qui comporte une telle amprainta.

Un das symboles suivants apparaîtra sur la darniéra image de chaque microfiche, selon le cas: le symbole — signifie "A SUIVRE", le symbole  $\nabla$  signifie "FIN".

Les cartes, planches, tableaux, etc., peuvent être filmés à des taux de réduction différents. Lorsque le document est trop grand pour être reproduit en un seul cliché, il est filmé à partir de l'angle supérieur gauche, de gauche è droite, et de haut an bas. en prenant le nombre d'Images nécessaire. Les diagrammes suivants illuatrant la méthode.

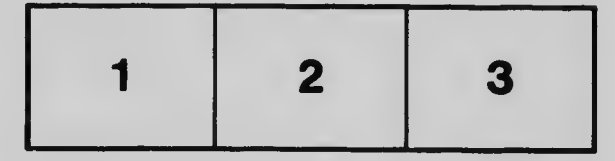

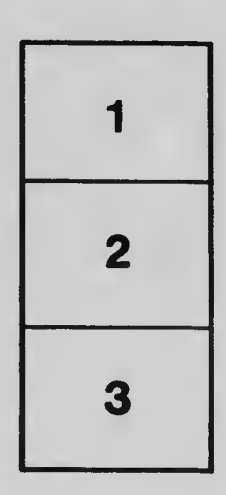

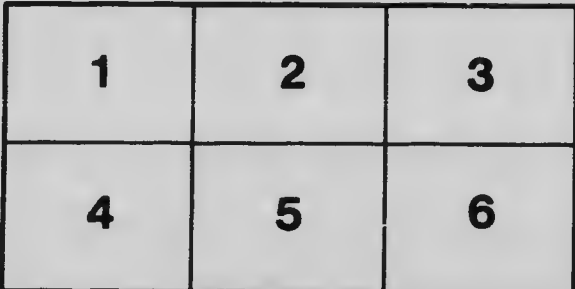